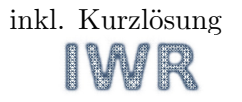

# Ubungen zur Vorlesung Mathematik  $II/2$  (inkl. Kurzlösung) 11. Woche – PDGL erster Ordnung + Charakteristiken-Methode

- A1 Geben Sie je ein Beispiel an:
	- (a) eine PDGL zweiter Ordnung,
	- (b) eine PDGL zweiter Ordnung, die keine gewöhnliche DGL ist,
	- (c) eine lineare PDGL,
	- (d) eine lineare PDGL mit konstanten / nicht-konstanten Koeffizienten,
	- (e) eine quasilineare PDGL,
	- (f) eine nichtlineare PDGL, die keine quasilineare PDGL ist.

## Lineare PDGL erster Ordnung: Transformation nach Methode 2, s. [Bem. 15.3](https://tu-dresden.de/mn/math/wir/ressourcen/dateien/studium/ma4/Skript_Ma4_15_PDGL_2.pdf)<sup>[1](#page-0-0)</sup>

A2 Man bestimme die allgemeinen Lösungen folgender partieller Differentialgleichungen:

(a) 
$$
\frac{z_x}{\cos x} + \frac{z_y}{\cos y} = 1,
$$

(b)  $xyz_x - y^2z_y = x$ ,

Zusatz:  $y u_x - x u_y = 0$ .

## Kurzlösung:

- (a) z.B.  $\xi = \sin x \sin y$ ,  $\eta = \sin x$ , ...  $u = \sin x + C(\sin x \sin y)$ ,
- (b) z.B.  $\xi = x \cdot y, \eta = x, \ldots z = \frac{x}{2y} + C(x \cdot y)$ ,

Zusatz: z.B.  $\xi = x^2 + y^2, \eta = x, \ldots u = C(x^2 + y^2)$ .

## Homogene PDGL erster Ordnung ohne Randbedingungen

A3 Im Fach Nichtlineare Regelungstechnik 1 muss zur Aufstellung einer bestimmten Normalform von Zustandsdarstellungen (konkret der Byrnes-Isidori-Normalform) eine PDGL folgender Art gelöst werden

grad 
$$
u(x, y) \cdot \underline{g}(x, y) = \begin{pmatrix} u_x \\ u_y \end{pmatrix} \cdot \underline{g}(x, y) = 0
$$
 bzw. grad  $u(x, y, z) \cdot \underline{g}(x, y, z) = \begin{pmatrix} u_x \\ u_y \\ u_z \end{pmatrix} \cdot \underline{g}(x, y, z) = 0$  (\*)

Bestimmen Sie für die folgenden Beispiele zunächst die allgemeine Lösung der PDGL (\*) und ¨uberpr¨ufen dann, ob die angegebene spezielle L¨osung in Ihrer allgemeinen L¨osung enthalten ist:

(a)  $g(x, y) = \begin{pmatrix} 0 \\ 1 \end{pmatrix}$ 1  $\setminus$ also ist die allgemeine Lösung von  $u_x \cdot 0 + u_y \cdot 1 = 0$  gesucht. Eine spezielle Lösung ist  $u(x, y) = x$ .

<span id="page-0-0"></span><sup>1</sup>Sie werden die sogenannte Charakteristiken-Methode u.a. in der Vertiefung AMR in der LV Verteiltparametrische Systeme wieder brauchen. Wir hoffen, dass Sie sich dann noch daran erinnern können :-).

(b) 
$$
\underline{g}(x, y, z) = \begin{pmatrix} 1 \\ 0 \\ 0 \end{pmatrix}
$$
; spezielle Lösung  $u(x, y, z) = y$ .  
\n(c)  $\underline{g}(x, y, z) = \begin{pmatrix} \frac{2+z^2}{1+z^2} \\ 0 \\ 1 \end{pmatrix}$ ; spezielle Lösung  $u(x, y, z) = -x + z + \arctan(z)$ .

(d) Hier 
$$
u = u(x, y, z, t)
$$
:  $\underline{g}(x, y, z, t) = \begin{pmatrix} 0 \\ 1 \\ 0 \\ \cos(z) \end{pmatrix}$ ; eine spezielle Lösung ist  $u(x, y, y, t) = x$ ;

noch eine spezielle Lösung ist  $u(x, y, z, t) = -y \cos(z) + t$ .

#### Kurzlösung:

(c) Z.B.  $u(x, y, z) = C(y, -x + z + \arctan(z))$  s. auch NL1 VL7 Folie 23.

#### Homogene PDGL erster Ordnung mit Randbedingungen

**A4** Man bestimme die allgemeine Lösungsfläche  $z(x, y)$  der partiellen Differentialgleichung

$$
z_x + z_y = 0 ,
$$

die die Randbedingung  $z(x, 0) = x$  erfüllt.

Führen Sie die Probe aus, ob Ihre Lösung die PDGL und die Randbedingung erfüllt.

**A5** Man bestimme diejenige Lösungsfläche  $z(x, y)$  der folgenden partiellen Differentialgleichung, die im Gebiet  $\Omega: x, y > 0$  die angegebene Randbedingung erfüllt:

$$
xz_x - yz_y = 0 , \qquad \qquad RB: \quad z(x, x) = x.
$$

Uberprüfen Sie, ob Ihre Lösung die PDGL und die Randbedingung erfüllt.

Zeichnen Sie einige Charakteristiken, das sind Kurven mit  $\xi$  = konstant, in die x, y-Ebene. Auf diesen Kurven wäre die Lösung der Rumpf-PDGL konstant, s. Bem. 15.3, jedoch im Allgemeinen nicht die Lösung der PDGL - hier schon, da PDGL = Rumpf-PDGL.

Markieren Sie in der  $x, y$ -Ebene die Kurve, auf der die 'Rand'bedingung vorgegeben ist.

Schneidet diese Kurve jede Charakteristik in genau einem Punkt, erfüllt also Bem. 15.5? **Kurzlösung:**  $z(x, y) = (x \cdot y)^{\frac{1}{2}}$ .

#### Quasilineare PDGL erster Ordnung mit Randbedingungen

- **A6** Gegeben sei die partielle Differentialgleichung  $-xz_x + yz_y = xz^2$ .
	- (a) Man ermittle die allgemeine Lösung dieser partiellen Differentialgleichung.

(b) Man ermittle die spezielle Lösung  $z = z(x, y)$  für die Anfangsbedingung  $z(x, 1) = e^{-x}$ . **Kurzlösung:**  $z(x, y) = \frac{1}{x + e^{xy} - xy}$ .